|                                               | 2011-10 |      |       | 2011-11 |    |    |    |    | 2011-12 |    |    |    |    | 2012-1 |   |   |   | 2012 |   |   |     | 2012-3 |   |      |      |      |       |
|-----------------------------------------------|---------|------|-------|---------|----|----|----|----|---------|----|----|----|----|--------|---|---|---|------|---|---|-----|--------|---|------|------|------|-------|
|                                               | 40      | 41   | 42    | 43      | 44 | 45 | 46 | 47 | 48      | 49 | 50 | 51 | 52 | 1      | 2 | 3 | 4 | 5    | 6 | 7 | 7 8 | B 9    | 9 | 10 1 | 1 12 | 2 13 |       |
| Colony                                        |         |      |       |         |    | _  |    |    |         |    |    |    |    |        | _ |   |   |      |   |   |     |        |   |      |      |      | Colon |
| Battery Level Indicator                       |         |      |       |         |    |    |    |    |         |    |    |    |    |        |   |   |   |      |   |   |     |        |   |      |      |      |       |
| Improve library error codes                   |         |      |       |         |    |    |    |    |         |    |    |    |    |        |   |   |   |      |   |   |     |        |   |      |      |      |       |
| Better sanity check for invalid BOM type      |         |      |       |         |    |    |    |    |         |    |    |    |    |        |   |   |   |      |   |   |     |        |   |      |      |      |       |
| XBee/Wireless Initialization                  |         |      |       |         |    |    |    |    |         |    |    |    |    |        |   |   |   |      |   |   |     |        |   |      |      |      |       |
| get all the library inti's and functions ()   |         |      |       |         |    |    |    |    |         |    |    |    |    |        |   |   |   |      |   |   |     |        |   |      |      |      |       |
| Xbee Documentation                            |         |      |       |         |    |    |    |    |         |    |    |    |    |        |   |   |   |      |   |   |     |        |   |      |      |      |       |
| xbee baud rates                               |         |      |       |         |    |    |    |    |         |    |    |    |    |        |   |   |   |      |   |   |     |        |   |      |      |      |       |
| Wireless - core send, ack functions           |         |      |       |         |    |    |    |    |         |    |    |    |    |        |   |   |   |      |   |   |     |        |   |      |      |      |       |
| Wireless - xbee.c                             |         |      |       |         |    |    |    |    |         |    |    |    |    |        |   |   |   |      |   |   |     |        |   |      |      |      |       |
| xbee id                                       |         |      |       |         |    |    |    |    |         |    |    |    |    |        |   |   |   |      |   |   |     |        |   |      |      |      |       |
| investigate new AVR simulator?                |         |      |       |         |    |    |    |    |         |    |    |    |    |        |   |   |   |      |   |   |     |        |   |      |      |      |       |
| Conclusion on filter design                   |         | ssig |       |         |    |    |    |    |         |    |    |    |    |        |   |   |   |      |   |   |     |        |   |      |      |      |       |
| Figure out rangefinders group                 |         | ssig |       |         |    |    |    |    |         |    |    |    |    |        |   |   |   |      |   |   |     |        |   |      |      |      |       |
| Complete SURG form                            |         | ssig |       |         |    |    |    |    |         |    |    |    |    |        |   |   |   |      |   |   |     |        |   |      |      |      |       |
| Check/Order robot battery clips               | A       | ssig | ned 5 | 50%     |    |    |    |    |         |    |    |    |    |        |   |   |   |      |   |   |     |        |   |      |      |      |       |
| Line Follower Collimator                      |         |      |       |         |    |    |    |    |         |    |    |    |    |        |   |   |   |      |   |   |     |        |   |      |      |      |       |
| Redo robot pants                              |         |      |       |         |    |    |    |    |         |    |    |    |    |        |   |   |   |      |   |   |     |        |   |      |      |      |       |
| Get Colony videos onto VideoTron. Embed in () |         |      |       |         |    |    |    |    |         |    |    |    |    |        |   |   |   |      |   |   |     |        |   |      |      |      |       |
| Clean up repository branches                  |         |      |       |         |    |    |    |    |         |    |    |    |    |        |   |   |   |      |   |   |     |        |   |      |      |      | ĺ     |
| Add Line Following to Library                 |         |      |       |         |    |    |    |    |         |    |    |    |    |        |   |   |   |      |   |   |     |        |   |      |      |      |       |
| Profile different mapping surfaces            |         |      |       |         |    |    |    |    |         |    |    |    |    |        |   |   |   |      |   |   |     |        |   |      |      |      |       |
| Make Hunter-Prey Ref More Verbose             |         |      |       |         |    |    |    |    |         |    |    |    |    |        |   |   |   |      |   |   |     |        |   |      |      |      |       |
| Clean up Colony-New and prepare for next ()   |         |      |       |         |    |    |    |    |         |    |    |    |    |        |   |   |   |      |   |   |     |        |   |      |      |      |       |
| Implement Intersection Behavior               |         |      |       |         |    |    |    |    |         |    |    |    |    |        |   |   |   |      |   |   |     |        |   |      |      |      | 1     |
| wl_basic_do_default(int *length) doesn't ()   |         |      |       |         |    |    |    |    |         |    |    |    |    |        |   |   |   |      |   |   |     |        |   |      |      |      |       |
| Schedule Fleet Maintenence Day                |         |      |       |         |    |    |    |    |         |    |    |    |    |        |   |   |   |      |   |   |     |        |   |      |      |      | 1     |
| Discuss and Contact about Extra Colony III () |         |      |       |         |    |    |    |    |         |    |    |    |    |        |   |   |   |      |   |   |     |        |   |      |      |      | 1     |

| Colony - Hardware                           |               |              |
|---------------------------------------------|---------------|--------------|
| Design Dragonfly Replacement Board          |               |              |
| Investigate how to use the JTAG ICE         |               |              |
| Colony - Library                            |               |              |
| Make sure all robots program the correct () |               |              |
| Colony - Reliability                        |               |              |
| Automatically update robot status page ()   |               |              |
| Colony Scout                                |               | Colony Scout |
| Colony Environment                          |               |              |
| Software Architecture                       |               |              |
| <b>Reflow Oven Temperature Regulation</b>   |               |              |
| Update Boards on Eagle                      |               |              |
| Research PCB Assemby Costing                |               |              |
| Website Work Log                            |               |              |
| Video for Scout Intro                       |               |              |
| Create ROS Node: Buttons                    | Assigned 100% |              |
| Create ROS Node: Timer                      | Assigned 100% |              |
| Create ROS Node: IMU                        | Assigned 0%   |              |
| Create ROS Node: Accessory                  | Assigned 100% |              |
| Create ROS Node: Encoders                   | Assigned 100% |              |
| Create ROS Node: Wireless                   | Assigned 0%   |              |
| Create ROS Node: USB Serial                 | Assigned 80%  |              |
| Create ROS Node: Cliffsensors               | Assigned 100% |              |
| Create ROS Node: BOM                        | Assigned 90%  |              |
| Create ROS Node: Analog                     | Assigned 0%   |              |
| BOM Interference Testing                    | Assigned 0%   |              |
| BOM Driver Code                             | Assigned 0%   |              |
| Sonar Wiring                                | Assigned 0%   |              |
| Sonar Position Tracking                     |               |              |
| Send Sonar Readings to ARM                  |               |              |
| Automate Stepping and Sonar Reading         |               |              |
| Sonar on ARM                                |               |              |
| Make ARM command Sonar on AVR               |               |              |
| Read IMU values and send to ARM             | Assigned 0%   |              |

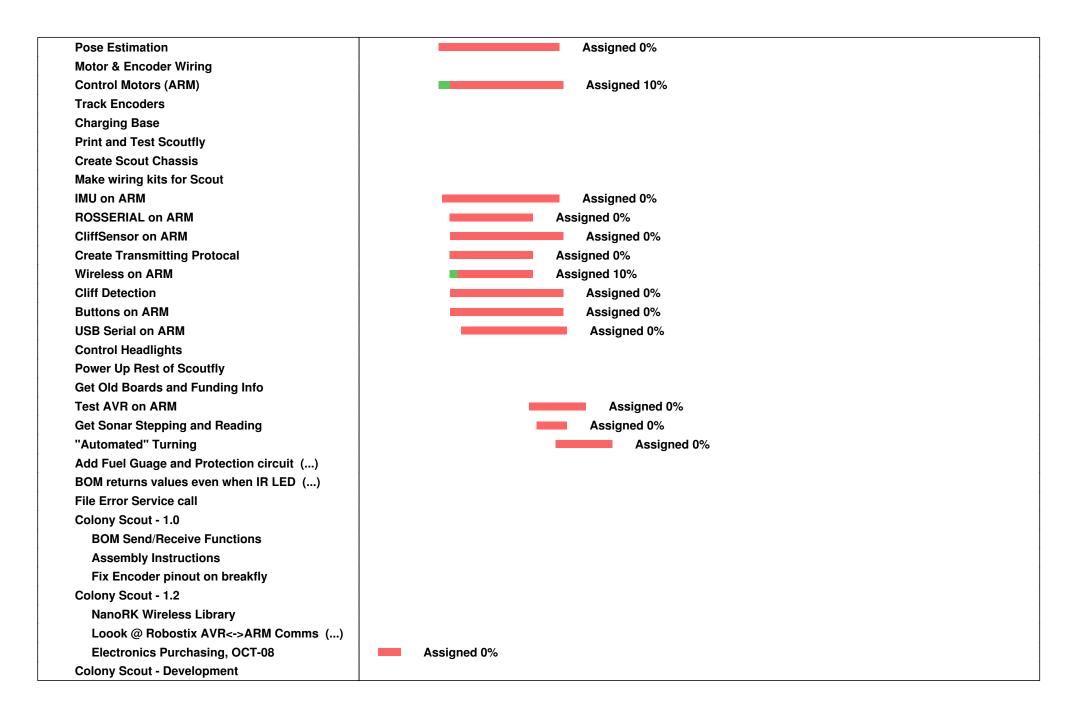

| System Wiring                              |                        |
|--------------------------------------------|------------------------|
| Look into accelerometer speed              |                        |
| Email Red W                                | Assigned 0%            |
| Create roboclub demo                       | Assigned 50%           |
| Audio Command & Output Accessory           |                        |
| Design SmartFly Smart Acessory ()          |                        |
| Mechanical Work Log                        | Assigned 20%           |
| Check speaker magnet interference ()       |                        |
| HyLo                                       | НуLо                   |
| type proposed proposal                     | Assigned 0%            |
| Meeting                                    |                        |
| Mechanical Logic Gates                     | Mechanical Logic Gates |
| Update - website                           | Assigned 0%            |
| You Tube + Display Case                    | Assigned 0%            |
| Website - host on roboclub                 | Assigned 0%            |
| Look into getting copywrite                | Assigned 0%            |
| Wishlist                                   |                        |
| Sell T-shirts on website                   |                        |
| Arbor Press                                |                        |
| Horizontal Band Saw                        |                        |
| Compressed Air System                      |                        |
| Quadrotor                                  | Quadrotor              |
| Make Wishlist of Parts                     |                        |
| Fix the Quadrotor                          |                        |
| Point Cloud Display                        |                        |
| Design aluminum frame for Quad1            | Assigned 0%            |
| Make private repository                    |                        |
| Email Harrison to Order Parts              |                        |
| USB to micro USB cable                     |                        |
| RoboBuggy                                  | RoboBuggy              |
| Write a SURG Grant                         | Assigned 40%           |
| RobOrchestra                               |                        |
| Model Solenoids for brassbot in Solidworks | Assigned 0%            |
| Get Pianobot modelled with the piano       | Assigned 0%            |

RobOrd

| Parts List (pianobot) (someone work on this? () |                            |
|-------------------------------------------------|----------------------------|
| Algorithm for Pianobot?                         |                            |
| Tooltron                                        |                            |
| Write tutorial about network programming        |                            |
| Tooltron - 1.0                                  |                            |
| script for network programming                  |                            |
| notifications of tool boot packets in ()        |                            |
| Put up a warning sign for Tooltron swiping ()   |                            |
| Document the Network Bootloader                 |                            |
| Document the States of the toolbox/cardbox      |                            |
| Server dies when internet is out                |                            |
| update server docs                              |                            |
| Tooltron - 1.1                                  |                            |
| timeouts not working correctly                  |                            |
| remove server hacks                             |                            |
| organize repo                                   |                            |
| Document new Error codes on Cardbox             |                            |
| order more boards and replace drill-press ()    |                            |
| Tooltron - 2.0                                  |                            |
| Keypad row 3 (7,8,9,C) does not work            |                            |
| MySQL Stored Procedures                         |                            |
| Tooltron status indicator                       |                            |
| Underwater Swarm Bots                           |                            |
| FTDI cable                                      |                            |
| WCTU                                            | WCTU                       |
| WCTU - WCTU Version 1.0                         | WCTU -WCTU Version 1.0 50% |
| Create v1.0 JS Client Revision 1                | Assigned 0%                |

Underw Assign